## **GOOGLE DRIVE BASICS**

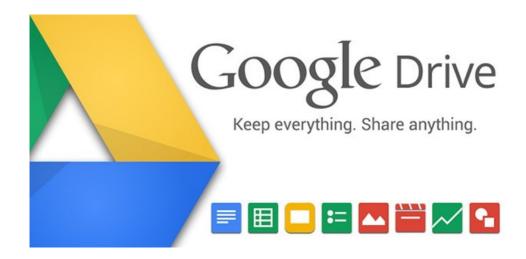

Google Drive is a file storage and synchronization service.

Google Drive allows users to...

- -Store files in the cloud
- -Create/Edit Files in Google Apps docs, sheets, slides, google forms, google drawings, Google Maps, Google Sites
- -Synchronize files across devices
- -Share files

Let's get started!

## **GOOGLE DRIVE BASICS**

### In order to access Google Drive you will need a Google Account...

\*If you already have a Gmail address then you already have a Google Account

- 1. Go to: <a href="https://accounts.google.com/signup">https://accounts.google.com/signup</a>
- Fill out the prompts on the pageA. If you do not want to create a Gmail login click:

I prefer to use my current email address

B. This will take you to a slightly different form and Google will send a confirmation email to make sure it's you. Within the email you will click the link to complete sigh-up

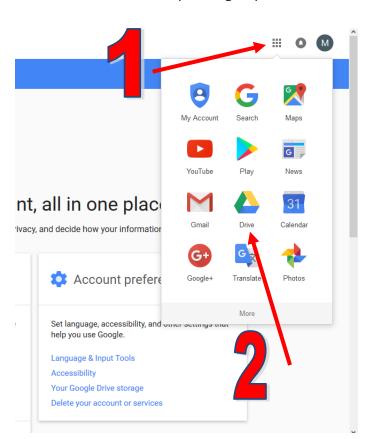

Google Email Verification

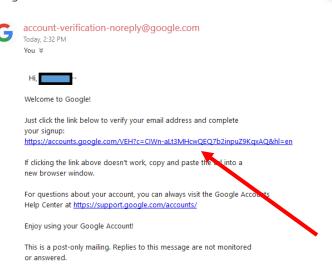

MB Add a message...

| Username: _ | <br> |  |  |
|-------------|------|--|--|
| Password: _ |      |  |  |
|             |      |  |  |
|             |      |  |  |

#### **Getting to Google Drive**

- -If you have **Gmail**, you'll easily be able to access your drive once you've logged in.
- -If you are using a different email provider to set up your Google account...
  - 1. Go to https://www.google.com/drive/
  - 2. Login with the credentials you created for your Google Account

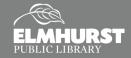

## **GOOGLE DRIVE BASICS**

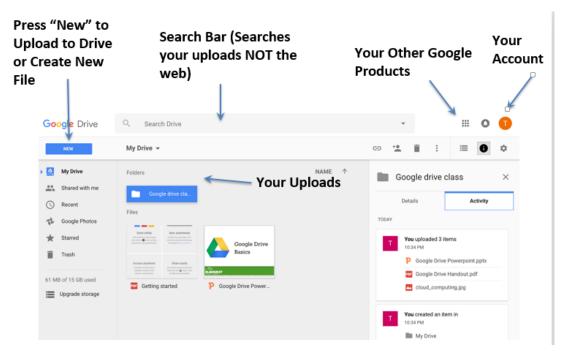

#### The Google Suite...

| Program       | lcon    | Microsoft<br>Equivalent | Mac<br>Equivalent |
|---------------|---------|-------------------------|-------------------|
| Google Docs   |         | Microsoft<br>Word       | Pages             |
| Google Sheets | Ħ       | Microsoft<br>Excel      | Numbers           |
| Google Slides |         | Microsoft<br>PowerPoint | Keynote           |
|               | Other P | rograms                 |                   |

# Consider learning more Google Drive tricks...

- -Attaching large files to emails
- -"Print" to your google Drive
- -Scan to your google Drive
- -And more...

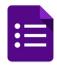

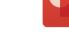

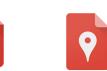

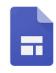

Google Forms Goog

Google G Drawing

Google My Map

Google Sites

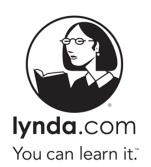